УПРАВЛЕНИЕ ОБРАЗОВАНИЯ ТЕРСКОГО МУНИЦИПАЛЬНОГО РАЙОНА МУНИЦИПАЛЬНОЕ КАЗЕННОЕ УЧРЕЖДЕНИЕ «СРЕДНЯЯ ОБЩЕОБРАЗОВАТЕЛЬНАЯ ШКОЛА им. М. Х. Барагунова с.п. УРОЖАЙНОЕ» ТЕРСКОГО МУНИЦИПАЛЬНОГО РАЙОНА КБР

Принято на заседании Педагогического совета Протокол от «Ав» августа 2023 г. №1

«УТВЕРЖДАЮ» и.о. директора *Фучи (Гучакова* Э.С. Приказ от «2,5» августа 2023г. № 78

# Дополнительная общеобразовательная общеразвивающая программа технической направленности «Мир мультимедиа технологий»

Уровень программы: базовый Вид программы: модифицированный Адресат: от 12 до 14 лет Срок реализации программы: 1 год (80 часов) Форма обучения: очная Автор- составитель: Гучакова Фаина Вячеславовна педагог дополнительного образования  $\mathcal{S}$ 

 $5.1$ 

СП Урожайное 2023 г.

#### **Раздел 1: Комплекс основных характеристик программы.**

#### **Пояснительная записка.**

Предмет информатика в школе изучается учащимися с 7 по 11 класс на базовом уровне, но количество часов для качественного приобретения навыков составления презентаций, слайд фильмов, Web-сайтов и для реализации метода проектов мало. В современном мире умение представить себя и свою работу очень важно, поэтому программа данной внеурочной деятельности отражает потребности учащихся и школы. В современном мире умение представить себя и свою работу очень важно, поэтому программа данного факультатива отражает потребности учащихся 8 класса в обучении создания мультимедиа объектов, которые могут успешно быть использованы на различных уроках как дополнительный материал. Главная задача мультимедиа-презентации - удивить слушателя, заинтересовать его, вызвать нужную эмоцию и донести главные мысли до слушателя. В педагогической деятельности среди информационных технологий особое место занимают так называемые мультимедийные технологии. Все чаще возникает потребность в самопрезентации, защиты своей творческой деятельности, наглядного представления информации для окружающих. Школьный предмет информатика дает необходимое, но недостаточное для детей среднего возраста количества знаний по наглядному представлению информации в компьютерном варианте. В то же время процесс составления ярких презентаций, слайд фильмов процесс творческий и интересный именно для учащихся среднего возраста 12 -14 лет. Составление самопрезентации способствует самоанализу собственной деятельности, стремление обогатить большим количеством информации свою презентацию, что имеет большое воспитательное значение. Знакомство с презентациями ровесников способствует расширению кругозора детей, их представление о возможностях досуговой деятельности.

**Направленность:** техническая**.**

**Уровень программы:** базовый.

**Вид программы:** модифицированный.

Программа «Мир мультимедиа технологий» актуальная для тех

школьников, кого привлекает компьютер и все что с ним связано.

Организация образовательного процесса по программе регламентируется следующими нормативно-правовыми документами:

- 1. Федеральный закон от 29.12.2012 г. № 273-ФЗ «Об образовании в Российской Федерации».
- 2. Национальный проект «Образование».

3. Федеральный проект «Успех каждого ребенка» национального проекта «Образование».

4. Конвенция ООН о правах ребенка.

5. Приоритетный проект от 30.11.2016 г. № 11 «Доступное дополнительное образование для детей», утвержденный протоколом заседания президиума при Президенте РФ.

6. Распоряжение Правительства РФ от 29.05.2015 г. № 996-р «Об утверждении Стратегии развития воспитания в Российской Федерации до 2025 года».

7. Распоряжение Правительства РФ от 31.03.2022 г. № 678-р «Об утверждении Концепции развития дополнительного образования детей до 2030 года».

8. Постановление Правительства РФ от 20.10.2021 г. № 1802 «Об утверждении Правил размещения на официальном сайте образовательной организации в информационно-телекоммуникационной сети «Интернет» и обновления информации об образовательной организации».

9. Приказ Минобрнауки России от 25.10.2013 г. №1185 «Об утверждении примерной формы договора об образовании по дополнительным общеобразовательным программам».

10.Приказ Минобразования РФ от 22.12.2014 г. № 1601 «О продолжительности рабочего времени (нормах часов педагогической работы за ставку заработной платы) педагогических работников и о порядке определения учебной нагрузки педагогических работников, оговариваемой в трудовом договоре».

11.Приказ Министерства образования и науки РФ от 09.11.2015 г. №1309 «Об утверждении Порядка обеспечения условий доступности для инвалидов и предоставляемых услуг в сфере образования, а также оказания при этом необходимой помощи».

12.Приказ Министерства просвещения РФ от 03.09.2019 г. № 467 «Об утверждении Целевой модели развития региональной системы дополнительного образования детей».

13.Приказ Минобрнауки России и Минпросвещения России от 05.08.2020 г. № 882/391 «Об организации и осуществлении образовательной деятельности при сетевой форме реализации образовательных программ».

14.Приказ Минпросвещения России от 16.09.2020 г. № 500 «Об утверждении примерной формы договора об образовании по дополнительным общеобразовательным программам».

15.Приказ Министерства труда и социальной защиты РФ от 22.09.2021 г. № 652н «Об утверждении профессионального стандарта «Педагог дополнительного образования детей и взрослых».

16.Приказ Минобрнауки РФ от 27.07.2022 г. № 629 «Об утверждении Порядка организации и осуществления образовательной деятельности по дополнительным общеобразовательным программам».

17.Письмо Министерства образования и науки РФ от 18.11.2015 г. № 09- 3242 «О направлении информации» (вместе с «Методическими рекомендациями по проектированию дополнительных общеразвивающих программ (включая разноуровневые программы)»).

18.Письмо Минобрнауки РФ от 03.04.2015 г. №АП-512/02 «О направлении методических рекомендаций по НОКО» (вместе с «Методическими рекомендациями по независимой оценке качества образования образовательной деятельности организаций, осуществляющих

образовательную деятельность»).

19.Письмо Минобрнауки РФ от 29.03.2016 г. №ВК-641/09 «О направлении методических рекомендаций» (вместе с «Методическими рекомендациями по реализации адаптированных дополнительных общеобразовательных программ, способствующих социальнопсихологической реабилитации, профессиональному самоопределению детей с ограниченными возможностями здоровья, включая детей-инвалидов, с учётом их особых образовательных потребностей»).

20.Письмо Минобрнауки РФ от 28.04.2017 г. №ВК-1232/09 «О направлении методических рекомендаций» (вместе с «Методическими рекомендациями по организации независимой оценки качества дополнительного образования детей»).

21.Постановление Главного государственного санитарного врача от 28.09.2020 г. № 28 «Об утверждении санитарных правил СП 2.4.3648-20 «Санитарно-эпидемиологические требования к организациям воспитания и обучения, отдыха и оздоровления детей и молодежи».

22.Приказ Министерства здравоохранения и социального развития РФ от 26.08.2010 г. № 761н «Об утверждении Единого квалификационного справочника должностей руководителей, специалистов и служащих, раздел «Квалификационные характеристики должностей работников образования».

23.Приказ Федеральной службы по надзору в сфере образования и науки от 14.08.2020 г. №831 «Об утверждении Требований к структуре официального сайта образовательной организации в информационнотелекоммуникационной сети «Интернет» и формату предоставления информации».

24.Закон Кабардино-Балкарской Республики от 24.04.2014 г. № 23-РЗ «Об образовании».

25.Приказ Минобрнауки КБР от 17.08.2015 г. № 778 «Об утверждении Региональных требований к регламентации деятельности государственных образовательных учреждений дополнительного образования детей Кабардино-Балкарской Республике».

26.Распоряжение Правительства КБР от 26.05.2020 г. №242-рп «Об утверждении Концепции внедрения модели персонифицированного дополнительного образования детей в КБР».

27.Приказ Минпросвещения КБР от 14.09.2022 г. №22/756 «Об утверждении Правил персонифицированного финансирования дополнительного образования детей в КБР».

28.Письмо Минпросвещения КБР от 02.06.2022 г. №22-01-32/4896 «Методические рекомендации по разработке и реализации дополнительных общеобразовательных общеразвивающих программ (включая разноуровневые и модульные)».

29.Письмо Минпросвещения КБР от 26.12.2022 г. №22-01-32/11324 «Методические рекомендации по разработке и экспертизе качества авторских дополнительных общеобразовательных общеразвивающих программ».

 30. Уставом МКОУ СОШ им М.Х.Барагунова с.п. Урожайное и его локальными актами.

**Актуальность** программы состоит в том, что в настоящее время владение компьютерными технологиями рассматривается как важнейший компонент образования, играющий значимую роль в решении приоритетных задач образования – в формировании целостного мировоззрения, системно информационной картины мира, учебных и коммуникативных навыков. Создание мультимедиа проектов способствует формированию нового типа обучающегося, обладающего набором умений и навыков самостоятельной конструктивной работы, владеющего способами целенаправленной интеллектуальной деятельности, готового к сотрудничеству и взаимодействию, наделенного опытом самообразования.

Изучение программы «Мир мультимедиа технологий» позволит обучающимся более полно выявить свои способности в изучаемой области знаний, создать предпосылки по применению освоенных способов создания информационных ресурсов на основе мультимедиа и интернет-технологий, подготовить себя к осознанному выбору профессий, предусматривающих работу с персональным компьютером.

**Новизна** программы в том, что она не только прививает навыки и умение работать с графическими и мультимедийными программами, но и способствует формированию информационной и эстетической культуры. Программа составлена с учетом профилактики здорового образа жизни.

**Отличительные особенности программы**. Отличительной особенностью дополнительной общеобразовательной общеразвивающей программы «Мир мультимедиа технологий» является то, что данная программа состоит из разделов, каждый из которых является самостоятельной частью изучения информатики, что позволяет детям безболезненно вливаться в состав объединения, начиная обучение с любого из разделов: - «Первый шаг к ПК» - «Первый шаг в компьютерную графику» - «Первый шаг в текстовый редактор» - «Первый шаг в мир презентации». Курс обучения направлен на развитие логического мышления и творческих способностей детей. Знания о мире современных компьютеров школьники получают в интересной игровой форме. Общеразвивающая программа включает в себя достаточно большой объем практических и творческих работ с использованием компьютера.

**Педагогическая целесообразность** состоит в соответствии построения программы, её содержания, методов, форм организации и характера деятельности технической направленности, цели и задачам программы. В программе отражены условия для социальной и творческой самореализации личности обучающегося.

**Адресат программы.** Программа рассчитана для детей от 12 до 14 лет.

**Срок реализации**: 1 год. 80 часов

**Режим занятий:** Занятия проводятся один раз в неделю по два академических часа, продолжительность занятий 40 минут.

**Наполняемость группы:** 10-15 обучающихся.

**Форма обучения**: очная

**Формы занятий:** беседа, лекция, ответы на вопросы.

**Особенностями организации образовательного процесса** является наличие развивающего характера, направленное на развитие природных задатков и интересов у детей. Разнообразие как по форме, так и по содержанию, основанные на социальных заказах общества.

### **Цель программы:**

1. Более углубленное изучение и раскрытие особенно важных элементов программы по информатике.

2. Формирование у учащихся умения владеть компьютером как средством решения практических задач связанных с графикой и мультимедиа, подготовив учеников к активной полноценной жизни и работе в условиях технологически развитого общества.

#### **Задачи программы:**

#### **Личностные:**

1. Развить деловые качества, такие как самостоятельность,

ответственность, активность, аккуратность.

2. Развить чувства прекрасного.

Занятия строятся соответственно возрастным особенностям: определяются методы проведения занятий, подход к распределению заданий, организуется коллективная работа, планируется время для теории и практики. Каждое занятие включает в себя элементы теории, практику, демонстрации.

Основу теоретической части курса составляют материалы, подробное изложение которых представлено в методической копилке. 3.Более углубленно изучить и раскрыть особенно важные элементы программы по информатике.

4.Формировать у учащихся умения владеть компьютером как средством решения практических задач связанных с графикой и мультимедиа, подготовив учеников к активной полноценной жизни и работе в условиях технологически развитого общества.

## **Предметные:**

1. Научить учащихся создавать обрабатывать информацию с использованием мультимедиа технологий, с использованием графического редактора и управляющих элементов; ознакомить особенностям растровой графики, технологией создания и редактирования графических объектов, возможностям PowerPoint,созданию анимации текста и изображения и опелированию звуком и видео.

2. Включить учащихся в практическую исследовательскую деятельность

3. Развить мотивации к сбору информации.

4. Научить учащихся пользованию Интернетом

## **Метапредметные:**

- 1. Стимулировать детский успех;
- 2. Воспитать в ребёнке творческого восприятия мира.
- 3. Создать атмосферу творчества и доброжелательности.

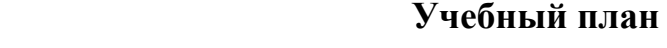

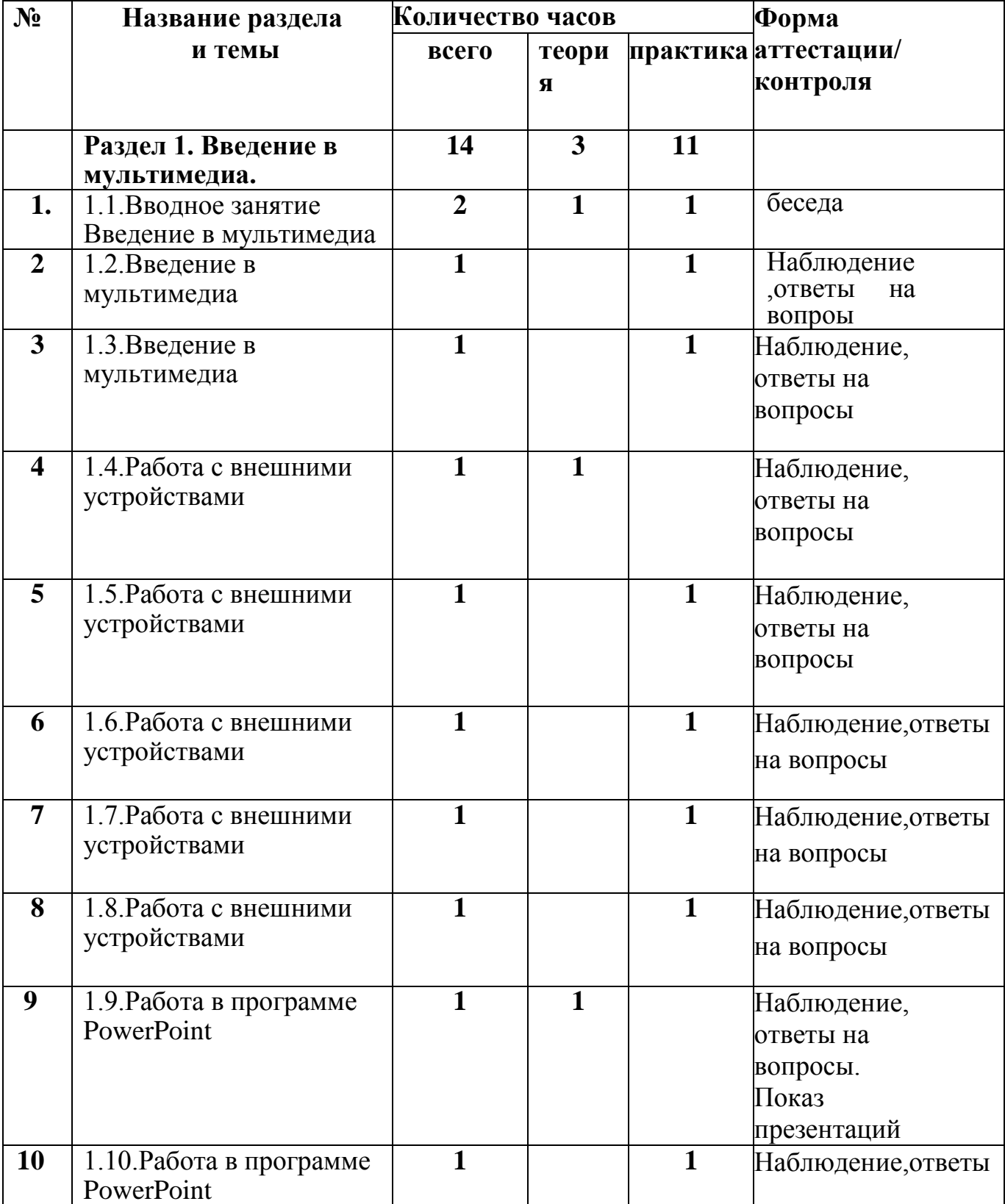

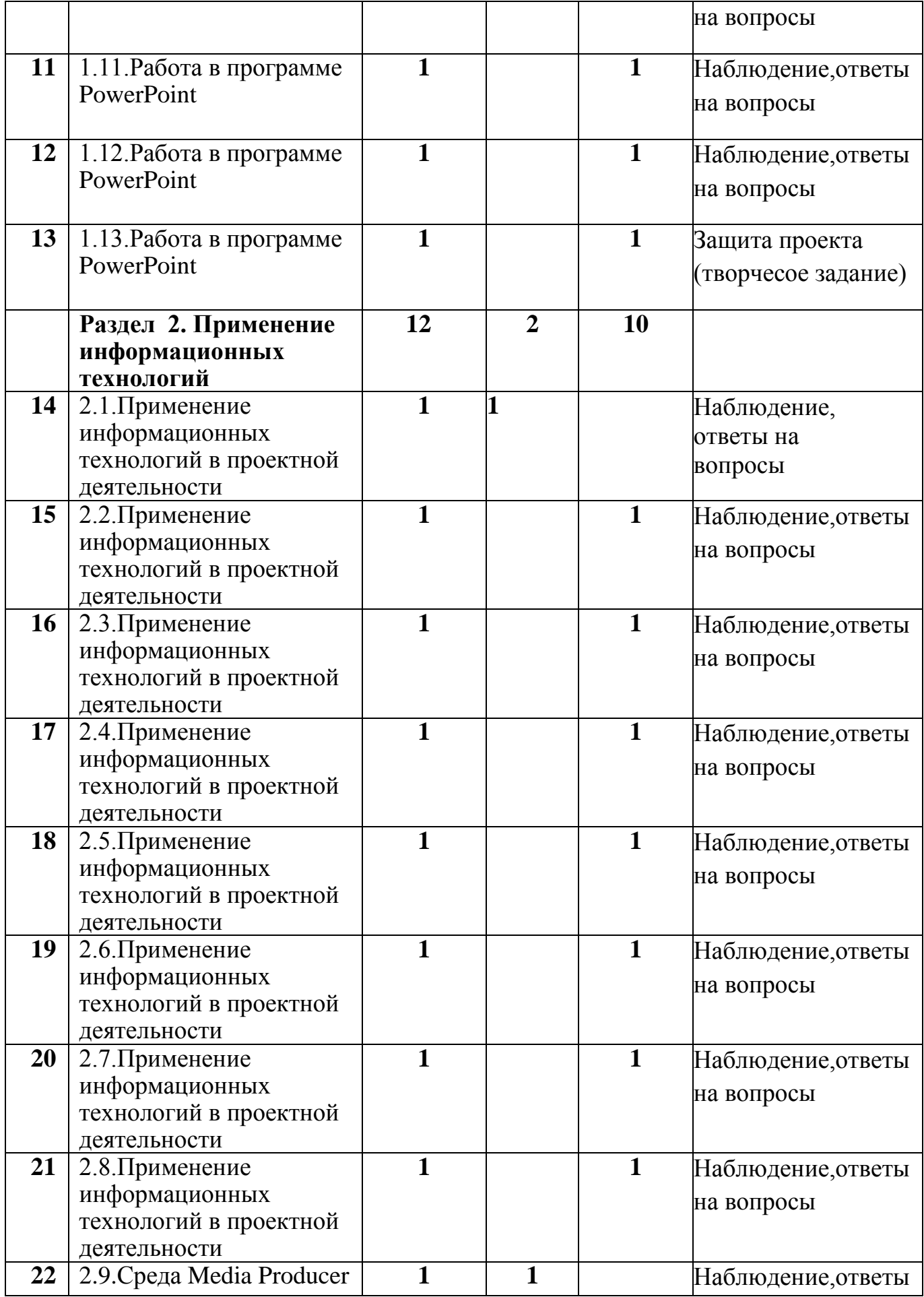

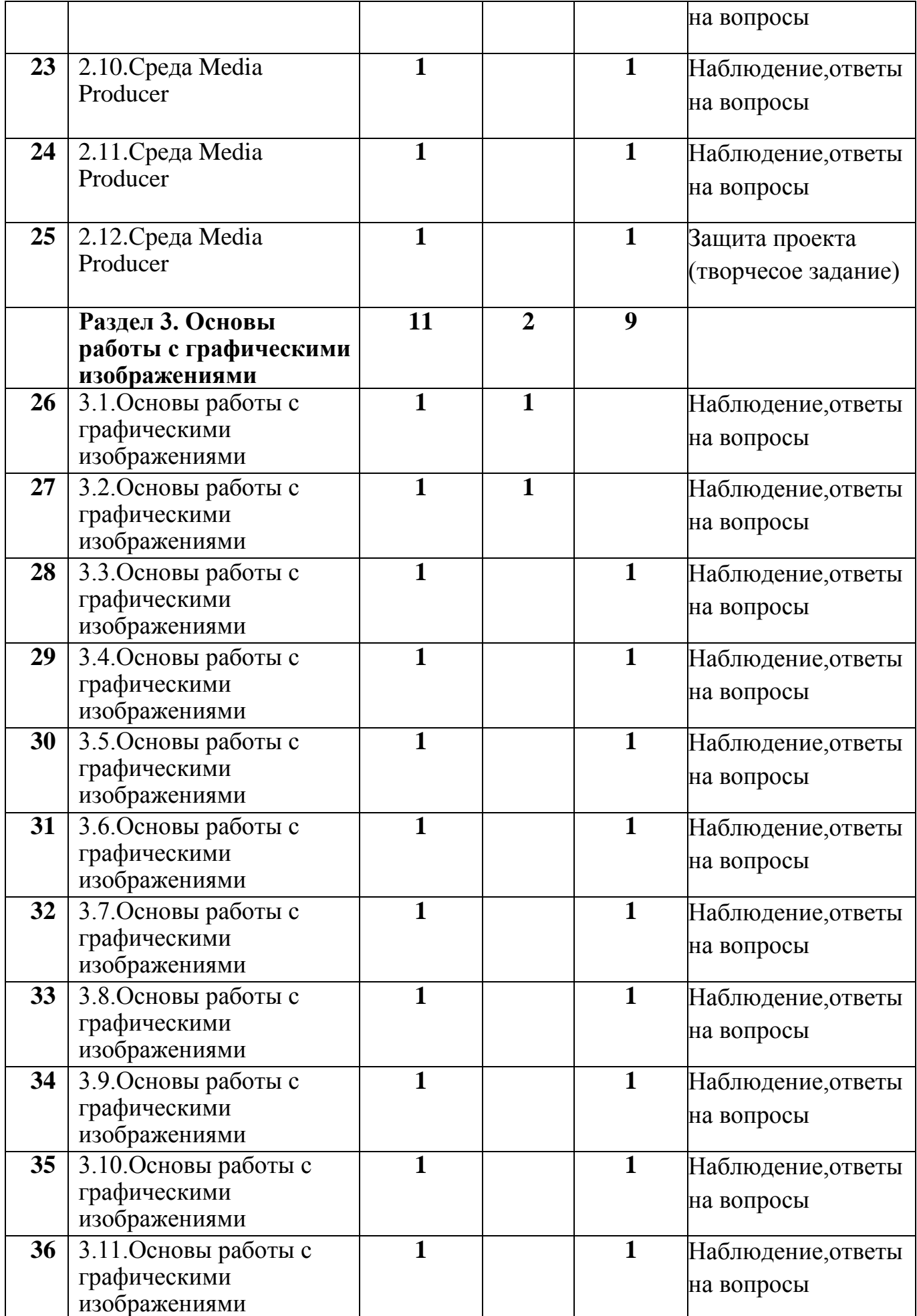

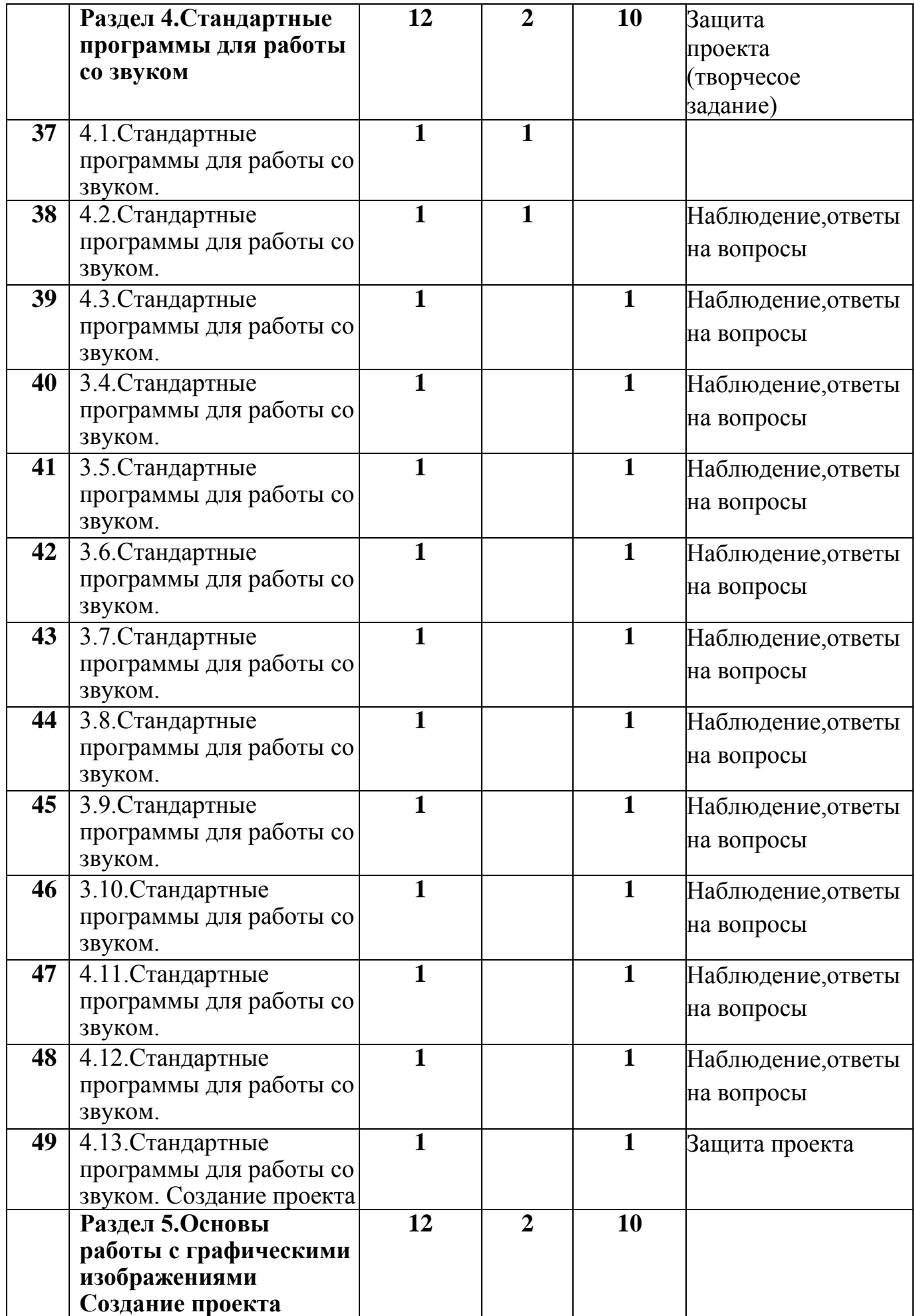

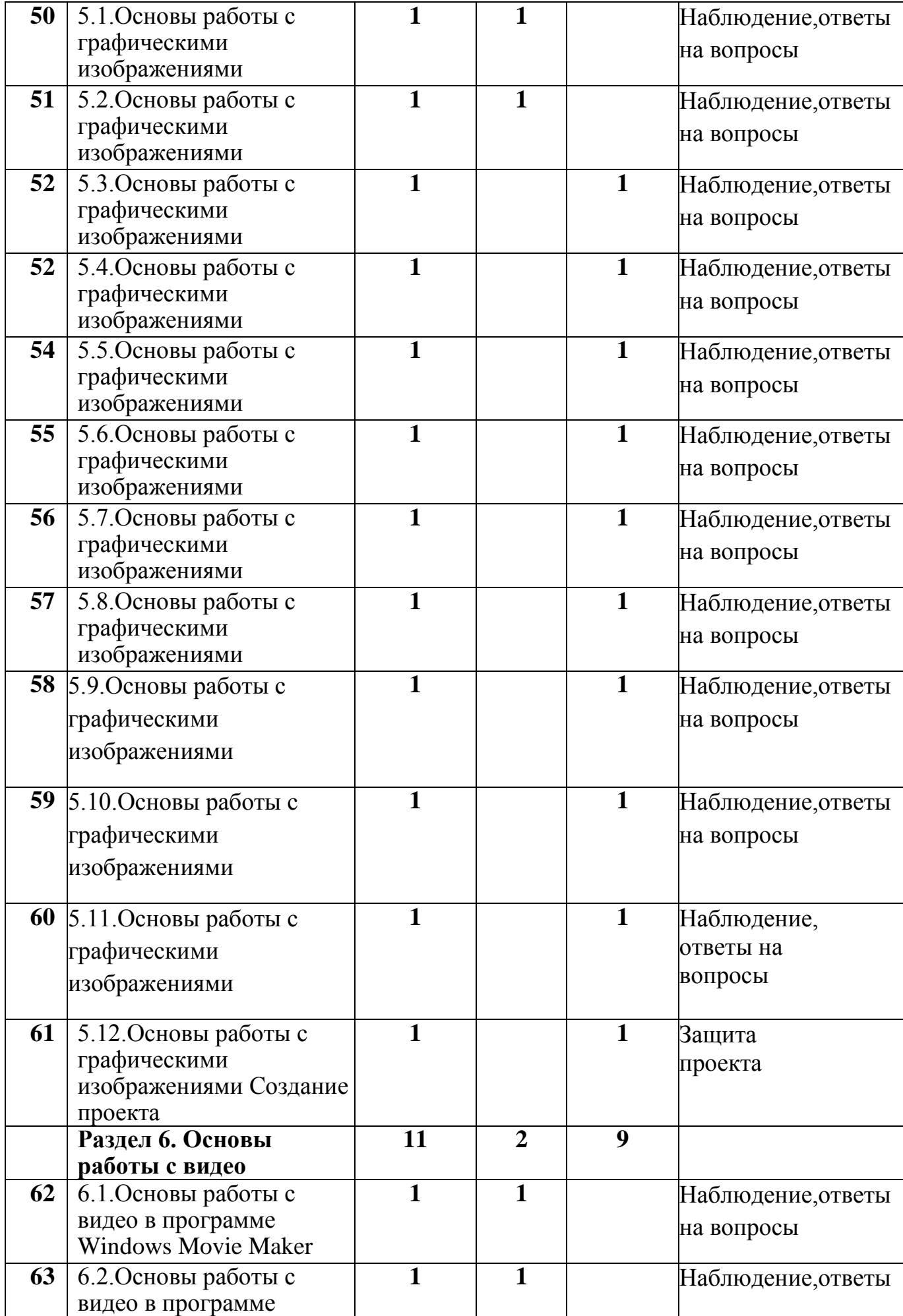

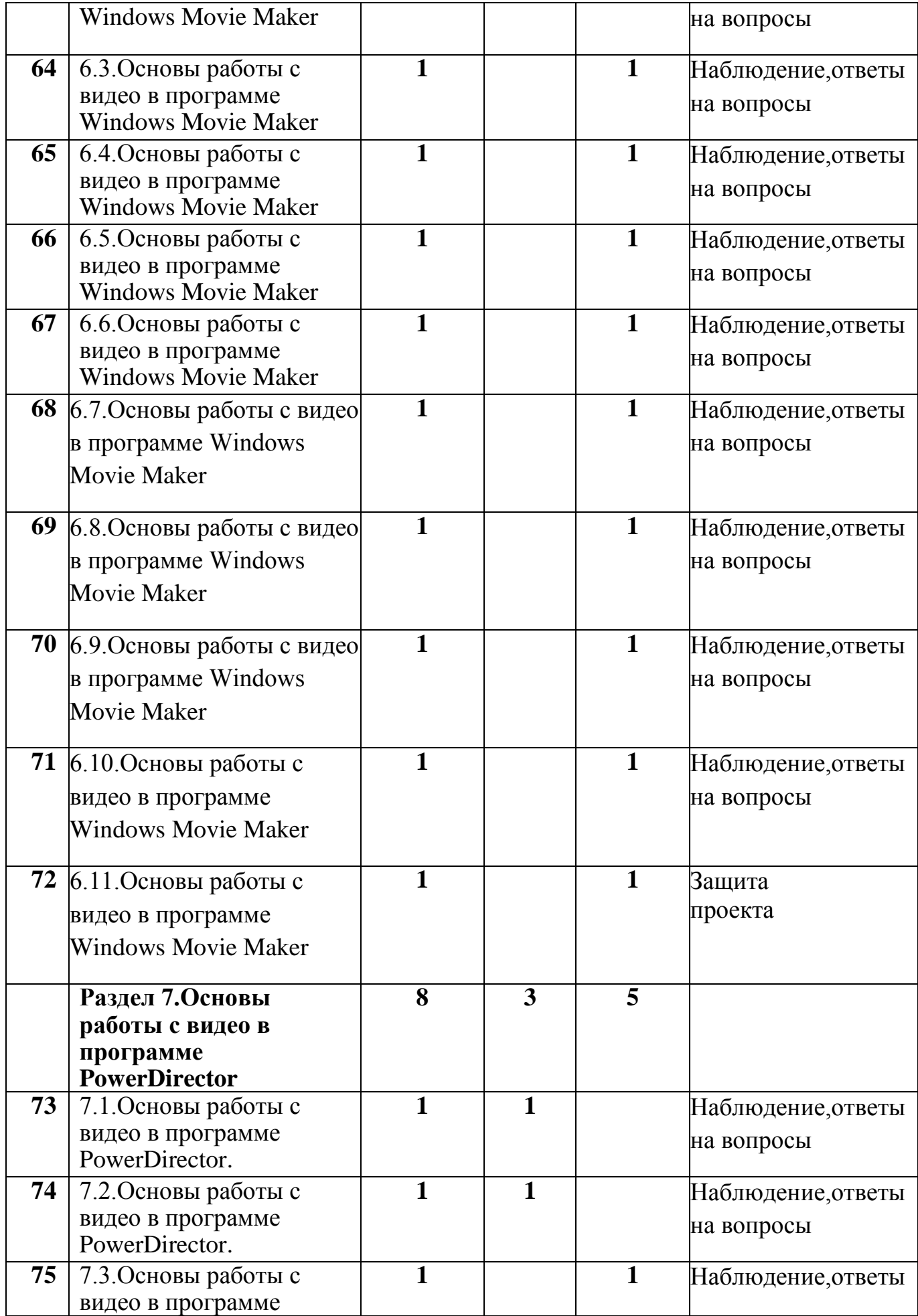

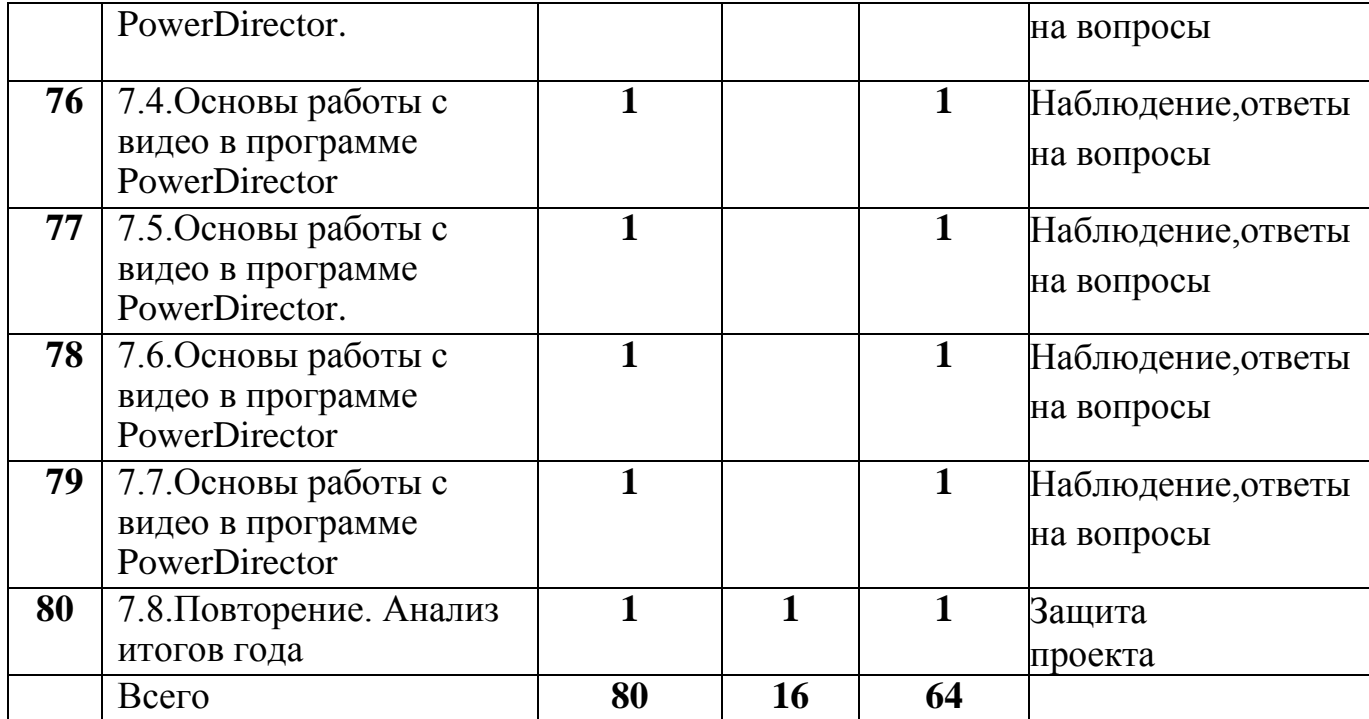

**Содержание учебного плана.**

### **Раздел 1. Введение в мультимедиа. 14 часов.**

**Тема 1.1:** Введение в мультимедиа (2 час).

**Теория:** Назначение, возможности и области применения мультимедиа. Основные понятия.

**Практика**: Использование аппаратных и программных средств для подготовки мультимедиа продуктов.

**Тема 1.2.** Введение в мультимедиа (1 час).

**Практика**: Использование аппаратных и программных средств для подготовки мультимедиа продуктов.

**Тема 1.3.** Введение в мультимедиа (1 час).

**Практика**: Использование аппаратных и программных средств для подготовки мультимедиа продуктов

**Тема** 1.4.Работа с внешними устройствами (1 час)

**Теория**: Правила работы с внешними устройствами: цифровым фотоаппаратом, цифровой видеокамерой, сканером.

**Тема** 1.5.Работа с внешними устройствами (1 час)

**Практика**: Программы для работы с внешними устройствами.

**Тема** 1.6.Работа с внешними устройствами (1 час)

**Практика**: Программы для работы с внешними устройствами.

**Тема** 1.7.Работа с внешними устройствами (1 час)

**Практика**: Программы для работы с внешними устройствами.

**Тема** 1.8.Работа с внешними устройствами (1 час)

**Практика**: Программы для работы с внешними устройствами.

**Тема 1.9.** Работа в программе Power Point (1 час).

**Теория**: Знакомство с программой. Интерфейс программы, панель инструментов,понятия «слайд», «макет слайда», «образец слайда».

**Тема 1.10.** Работа в программе Power Point (1 час).

**Практика**: Формат оформления, режим работы «Сортировщик слайдов

**Тема 1.11.** Работа в программе Power Point (1 час).

**Практика**: Формат оформления, режим работы «Сортировщик слайдов

**Тема 1.12.** Работа в программе Power Point (1 час).

**Практика**: Формат оформления, режим работы «Сортировщик слайдов

**Тема 1.13.** Работа в программе Power Point (1 час).

**Практика**: Формат оформления, режим работы «Сортировщик слайдов»

**Раздел 2. Применение информационных технологий. 12 часов.**

**Тема 2.1 часов.** Применение информационных технологий в проектной деятельности(1 час).

**Теория**: Технология проекта. Структура исследовательской деятельности. Аргументацию актуальности взятой для исследования темы, формулирование проблемы исследования, его предмета и объекта, обозначение задач исследования в последовательности принятой логики, определение методов исследования, источников информации, выбор методологии исследования, выдвижение гипотез решения обозначенной проблемы, разработку путей ее решения, обсуждение полученных результатов, выводы.

**Тема 2.2.** Применение информационных технологий в проектной деятельности(1 час).

**Практика:** использование различных источников интернета, использование прикладного программного обеспечения, входящее в пакет Microsoft Office.

**Тема 2.3.** Применение информационных технологий в проектной деятельности(1 час).

**Практика:** использование различных источников интернета, использование прикладного программного обеспечения, входящее в пакет Microsoft Office

**Тема 2.4.** Среда Media Producer (1 час).

**Практика:** использование различных источников интернета, использование прикладного программного обеспечения, входящее в пакет Microsoft Office

**Тема 2.5.** Среда Media Producer (1 час).

**Практика:** использование различных источников интернета, использование прикладного программного обеспечения, входящее в пакет Microsoft Office

**Тема 2.6.** Среда Media Producer (1 час).

**Практика:** использование различных источников интернета, использование прикладного программного обеспечения, входящее в пакет Microsoft Office

**Тема 2.7.** Среда Media Producer (1 час).

**Практика:** использование различных источников интернета, использование прикладного программного обеспечения, входящее в пакет Microsoft Office

**Тема 2.8.** Среда Media Producer (1 час).

**Практика:** использование различных источников интернета, использование прикладного программного обеспечения, входящее в пакет Microsoft Office

**Тема 2.9**.Среда Media Producer (1 час)

**Теория**: Технология подготовки текстовых компонентов. Требования к подготовке и размещению текста на слайде презентации. Технология подготовки графических компонентов. Трехмерные графические редакторы.

**Тема 2.10**.Среда Media Producer (1 час)

**Практика**: Создание шаблона слайда презентации в среде Media Использование программы Media Producer для подготовки мультимедийных презентаций. Сцены и кадры. Формирование эскизов сцен. Формирование слайдов презентации в среде Media Producer. Сбор и отладка мультимедиа презентаций в среде Media Producer

**Тема 2.11**.Среда Media Producer (1 час)

**Практика**: Создание шаблона слайда презентации в среде Media

Использование программы Media Producer для подготовки мультимедийных презентаций. Сцены и кадры. Формирование эскизов сцен. Формирование слайдов презентации в среде Media Producer. Сбор и отладка мультимедиа презентаций в среде

Media Producer

**Тема 2.12**.Среда Media Producer (1 час)

**Практика**: Создание шаблона слайда презентации в среде Media

Использование программы Media Producer для подготовки мультимедийных презентаций. Сцены и кадры. Формирование эскизов сцен. Формирование слайдов презентации в среде Media Producer. Сбор и отладка мультимедиа презентаций в среде Media Producer**.**

**Раздел 3. Основы работы с графическими изображениями. 11 часов.**

**Тема 3.1.**Стандартные программы для работы со звуком (1час).

**Теория**. Стандартная программа ОС Windows – Звукозапись. Запуск программы.Интерфейс. Инструментальная панель. Таблички длительности звучания файла в секундах.

**Тема 3.2.**Стандартные программы для работы со звуком (1час).

**Практика**: Настройка устройств записи звука. Вызов программы «Регулятор уровня». Интерфейс программы. Вызов программы «Универсальный проигрыватель».

**Тема 3.3.**Стандартные программы для работы со звуком (1час).

**Практика**: Настройка устройств записи звука. Вызов программы «Регулятор уровня». Интерфейс программы. Вызов программы «Универсальный проигрыватель».

**Тема 3.4.**Стандартные программы для работы со звуком (1час).

**Теория**. Стандартная программа ОС Windows – Звукозапись. Запуск программы.Интерфейс. Инструментальная панель. Таблички длительности звучания файла в секундах.

**Практика**: Настройка устройств записи звука. Вызов программы «Регулятор уровня». Интерфейс программы. Вызов программы «Универсальный проигрыватель».

**Тема 3.5.**Стандартные программы для работы со звуком (1час).

**Практика**: Настройка устройств записи звука. Вызов программы «Регулятор уровня». Интерфейс программы. Вызов программы «Универсальный проигрыватель».

**Тема 3.6.**Стандартные программы для работы со звуком (1час).

**Теория**. Стандартная программа ОС Windows – Звукозапись. Запуск программы.Интерфейс. Инструментальная панель. Таблички длительности звучания файла в секундах.

**Практика**: Настройка устройств записи звука. Вызов программы «Регулятор уровня». Интерфейс программы. Вызов программы «Универсальный проигрыватель».

**Тема 3.7.**Стандартные программы для работы со звуком (1час).

**Практика**: Настройка устройств записи звука. Вызов программы «Регулятор уровня». Интерфейс программы. Вызов программы «Универсальный проигрыватель».

**Тема 3.8.**Стандартные программы для работы со звуком (1час).

**Практика**: Настройка устройств записи звука. Вызов программы «Регулятор уровня». Интерфейс программы. Вызов программы «Универсальный проигрыватель».

**Тема 3.9.**Стандартные программы для работы со звуком (1час).

**Практика**: Настройка устройств записи звука. Вызов программы «Регулятор уровня». Интерфейс программы. Вызов программы «Универсальный проигрыватель».

**Тема 3.10.**Стандартные программы для работы со звуком (1час).

**Практика**: Настройка устройств записи звука. Вызов программы «Регулятор уровня». Интерфейс программы. Вызов программы «Универсальный проигрыватель».

**Тема 3.11.**Стандартные программы для работы со звуком (1час).

**Практика**: Настройка устройств записи звука. Вызов программы «Регулятор уровня». Интерфейс программы. Вызов программы «Универсальный проигрыватель».

#### **Раздел 4.Стандартные программы для работы со звуком.**

**Тема 4.1.**Стандартные программы для работы со звуком.(1 час)

**Теория:** Знакомство с установленными на ПК аудиоредакторами. Изменение формата аудиозаписи с помощью различных программ.

**Тема 4.2.**Стандартные программы для работы со звуком.(1 час)

**Теория:** Знакомство с установленными на ПК аудиоредакторами. Изменение формата аудиозаписи с помощью различных программ. Знакомство со специальными сервисами и утилитами.

**Тема 4.3.**Стандартные программы для работы со звуком.(1 час)

**Практика:** работа с установленными на ПК аудиоредакторами. Работа с музыкой в режиме онлайн.

**Тема 4.4.**Стандартные программы для работы со звуком.(1 час)

**Практика:** работа с установленными на ПК аудиоредакторами. Работа с музыкой в режиме онлайн.

**Тема 4.3.**Стандартные программы для работы со звуком.(1 час) **Практика:** работа с установленными на ПК аудиоредакторами. Работа с музыкой в режиме онлайн.

**Тема 4.5.**Стандартные программы для работы со звуком.(1 час)

**Практика:** работа с установленными на ПК аудиоредакторами. Работа с музыкой в режиме онлайн.

**Тема 4.6.**Стандартные программы для работы со звуком.(1 час) Практика: работа с установленными на ПК аудиоредакторами. Работа с музыкой в режиме онлайн.

**Тема 4.7.**Стандартные программы для работы со звуком.(1 час) **Практика:** работа с установленными на ПК аудиоредакторами. Работа с музыкой в режиме онлайн.

**Тема 4.8**.Стандартные программы для работы со звуком.(1 час) **Практика:** работа с установленными на ПК аудиоредакторами. Работа с музыкой в режиме онлайн.

**Тема 4.9.**Стандартные программы для работы со звуком.(1 час) **Практика:** работа с установленными на ПК аудиоредакторами. Работа с музыкой в режиме онлайн.

**Тема 4.10.**Стандартные программы для работы со звуком.(1 час)

**Практика:** работа с установленными на ПК аудиоредакторами. Работа с музыкой в режиме онлайн.

**Раздел 5.Основы работы с графическими изображениями (12 часов)**

**Тема 5.1.** Основы работы с графическими изображениями (1 час).

**Теория**: Особенности векторного и растрового изображения. Форматы графических файлов, формат сканированных графических изображений.

**Тема 5.2.** Основы работы с графическими изображениями (1 час).

**Теория**: Особенности векторного и растрового изображения. Форматы графических файлов, формат сканированных графических изображений.

**Тема 5.3.** Основы работы с графическими изображениями (1 час). **Практика**: Работа со встроенными рисунками в программе Word документе. Создание векторных графических изображений в Word.

**Тема 5.4.** Основы работы с графическими изображениями (1 час). **Практика**: Работа со встроенными рисунками в программе Word документе. Создание векторных графических изображений в Word.

**Тема 5.5.** Основы работы с графическими изображениями (1 час). **Практика**: Работа со встроенными рисунками в программе Word документе. Создание векторных графических изображений в Word.

**Тема 5.6.** Основы работы с графическими изображениями (1 час).

**Практика**: Работа со встроенными рисунками в программе Word документе. Создание векторных графических изображений в Word. **Тема 5.7.** Основы работы с графическими изображениями (1 час).

**Практика**: Работа со встроенными рисунками в программе Word документе. Создание векторных графических изображений в Word.

**Тема 5.8.** Основы работы с графическими изображениями (1 час). **Практика**: Работа со встроенными рисунками в программе Word документе. Создание векторных графических изображений в Word.

**Тема 5.9.** Основы работы с графическими изображениями (1 час). **Практика**: Работа со встроенными рисунками в программе Word документе. Создание векторных графических изображений в Word. **Тема 5.10.** Основы работы с графическими изображениями (1 час).

**Практика**: Работа со встроенными рисунками в программе Word документе. Создание векторных графических изображений в Word.

**Тема 5.11.** Основы работы с графическими изображениями (1 час).

**Практика**: Работа со встроенными рисунками в программе Word документе. Создание векторных графических изображений в Word.

**Тема 5.12.** Основы работы с графическими изображениями (1 час). **Практика**: Работа со встроенными рисунками в программе Word документе. Создание векторных графических изображений в Word.

**Раздел 6. Основы работы с видео. 11 часов.**

**Тема 6.1.** Основы работы с видео в программе Windows Movie Maker (1 час).

**Теория**: Знакомство с программой Windows Movie Maker. Процесс создания видеофильма в программе Windows Movie Maker.

**Тема 6.2.** Основы работы с видео в программе Windows Movie Maker (1 час).

**Теория**: Знакомство с программой Windows Movie Maker. Процесс создания видеофильма в программе Windows Movie Maker

**Тема 6.3.** Основы работы с видео в программе Windows Movie Maker (1 час).

**Практика**: Подготовка клипов. Монтаж фильма вручную. Использование видеоэффектов. Добавление видеопереходов.

**Тема 6.4.** Основы работы с видео в программе Windows Movie Maker (1 час).

**Практика**: Подготовка клипов. Монтаж фильма вручную. Использование видеоэффектов. Добавление видеопереходов.

**Тема 6.5.** Основы работы с видео в программе Windows Movie Maker (1 час).

**Практика**: Подготовка клипов. Монтаж фильма вручную. Использование видеоэффектов. Добавление видеопереходов.

**Тема 6.6.** Основы работы с видео в программе Windows Movie Maker (1 час).

**Практика**: Подготовка клипов. Монтаж фильма вручную. Использование видеоэффектов. Добавление видеопереходов.

**Тема 6.7.** Основы работы с видео в программе Windows Movie Maker (1 час).

**Практика**: Подготовка клипов. Монтаж фильма вручную. Использование видеоэффектов. Добавление видеопереходов.

**Тема 6.8.** Основы работы с видео в программе Windows Movie Maker (1 час).

**Практика**: Подготовка клипов. Монтаж фильма вручную. Использование видеоэффектов. Добавление видеопереходов.

**Тема 6.9.** Основы работы с видео в программе Windows Movie Maker (1 час).

**Практика**: Подготовка клипов. Монтаж фильма вручную. Использование видеоэффектов. Добавление видеопереходов.

**Тема 6.10.** Основы работы с видео в программе Windows Movie Maker (1 час).

**Практика**: Подготовка клипов. Монтаж фильма вручную. Использование видеоэффектов. Добавление видеопереходов.

**Тема 6.11.** Основы работы с видео в программе Windows Movie Maker (1 час).

**Практика**: Подготовка клипов. Монтаж фильма вручную. Использование видеоэффектов. Добавление видеопереходов.

**Раздел 7.Основы работы с видео в программе PowerDirector** (8 часов).

**Тема 7.1.** Основы работы с видео в программе PowerDirector (1 час) **Теория**: Знакомство с программой. Процесс создания видеофильма.

**Практика**: Подготовка клипов. Монтаж фильма вручную. Использование видеоэффектов. Добавление видеопереходов. Вставка титров и надписей. Добавление фонового звука. Автоматический монтаж. Сохранение фильма.

Форма

**Тема 7.2.** Основы работы с видео в программе PowerDirector (1 час) **Теория**: Знакомство с программой. Процесс создания видеофильма. аттестации и контроля занятий: Защита проекта.

**Тема 7.3.** Основы работы с видео в программе PowerDirector (1 час) **Практика**: Подготовка клипов. Монтаж фильма вручную. Использование видеоэффектов. Добавление видеопереходов. Вставка титров и надписей. Добавление фонового звука. Автоматический монтаж. Сохранение фильма.

Форма

**Тема 7.4.** Основы работы с видео в программе PowerDirector (1 час)

**Практика**: Подготовка клипов. Монтаж фильма вручную. Использование видеоэффектов. Добавление видеопереходов. Вставка титров и надписей. Добавление фонового звука. Автоматический монтаж. Сохранение фильма.

Форма

**Тема 7.5.** Основы работы с видео в программе PowerDirector (1 час)

**Практика**: Подготовка клипов. Монтаж фильма вручную. Использование видеоэффектов. Добавление видеопереходов. Вставка титров и надписей. Добавление фонового звука. Автоматический монтаж. Сохранение фильма.

Форма

**Тема 7.6.** Основы работы с видео в программе PowerDirector (1 час) **Практика**: Подготовка клипов. Монтаж фильма вручную. Использование видеоэффектов. Добавление видеопереходов. Вставка титров и надписей. Добавление фонового звука. Автоматический монтаж. Сохранение фильма.

Форма

**Тема 7.7.** Основы работы с видео в программе PowerDirector (1 час)

**Практика**: Подготовка клипов. Монтаж фильма вручную. Использование видеоэффектов. Добавление видеопереходов. Вставка титров и надписей. Добавление фонового звука. Автоматический монтаж. Сохранение фильма.

Форма

## **Тема 7.8. Защита проекта.**

## **Планируемые результаты**

# **Личностные:**

По окончании первого года обучения у обучающихся будет/будут:

1. Развиты деловые качества, такие как самостоятельность,

ответственность, активность, аккуратность.

2. Развито чувство прекрасного.

3.Сформированы навыки работы с особенно важными элементами программы по информатике.

4.Сформированы умения владеть компьютером как средством решения практических задач, связанных с графикой и мультимедиа.

# **Предметные:**

У обучающихся будет/будут:

1. Развиты навыки создания ,обработки информации с

использованием мультимедиа технологий, с использованием графического редактора и управляющих элементов.

2. Навык работы с практической исследовательской деятельностью

- 3. Развита мотивация к сбору информации.
- 4. Развит навык пользования Интернетом

# **Метапредметные:**

- У обучающихся будет/будут:
- 1. Стимулирован детский успех;
- 2. Воспитано творческое восприятия мира.

## **Раздел 2. Комплекс организационно-педагогических условий. Календарный учебный график.**

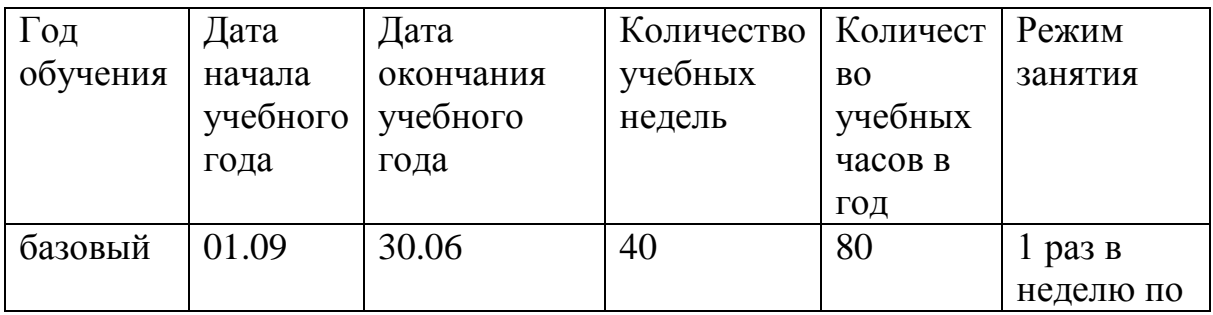

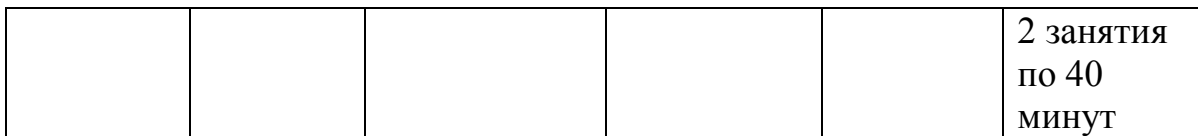

#### **Условия для реализации программы.**

 Программа реализуется в оборудованном кабинете со столами и стульями, компьютерами с выходом в интернет, соответственно возрасту детей ( в соответствии с Санитарно-эпидемиологическими требованиями к организациям воспитания и обучения, отдыха и оздоровления детей и молодежи» (утверждено постановлением Главного государственного санитарного врача РФ от 28.09.2020 № 28).

Содержание занятий ориентировано не только на овладение обучающимися навыками программирования, но и на подготовку их как грамотных пользователей ПК; формирование навыков участия в дистанционных конкурсах и олимпиадах, умений успешно использовать навыки сетевого взаимодействия.

## **Кадровое обеспечение.**

Реализация программы обеспечивается педагогическими кадрами, имеющими: среднее профессиональное или высшее образование, соответствующее профилю преподаваемой дисциплины, опыт дистанционной деятельности, а также прошедших курсы повышения квалификации по профилю деятельности.

### **Материально- техническое обеспечение**

При реализации программы используется следующее оборудование:

- учебный кабинет;

- столы;

- стулья;

- компьютеры

### **Методы работы**

В процессе реализации программы используются следующие методы организации занятий:

- словесные методы (лекция, объяснение);

- демонстративно-наглядные (демонстрация работы в программе, схем, таблиц);

- исследовательские методы;

- работа в парах;

- работа в малых группах;

 - проектные методы (разработка проекта по спирали творчества, моделирование, планирование деятельности)

# **Методическое и дидактическое обеспечение программы.**

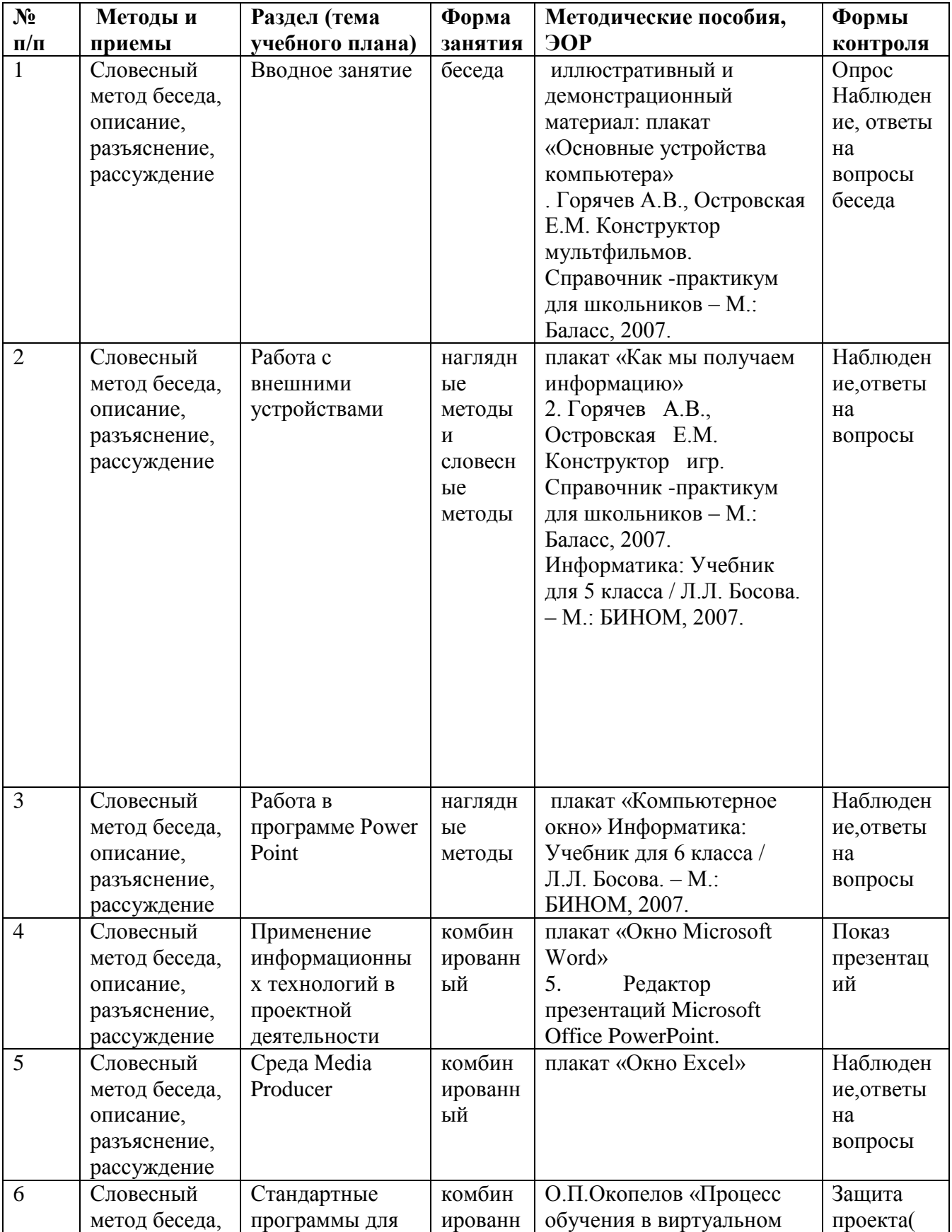

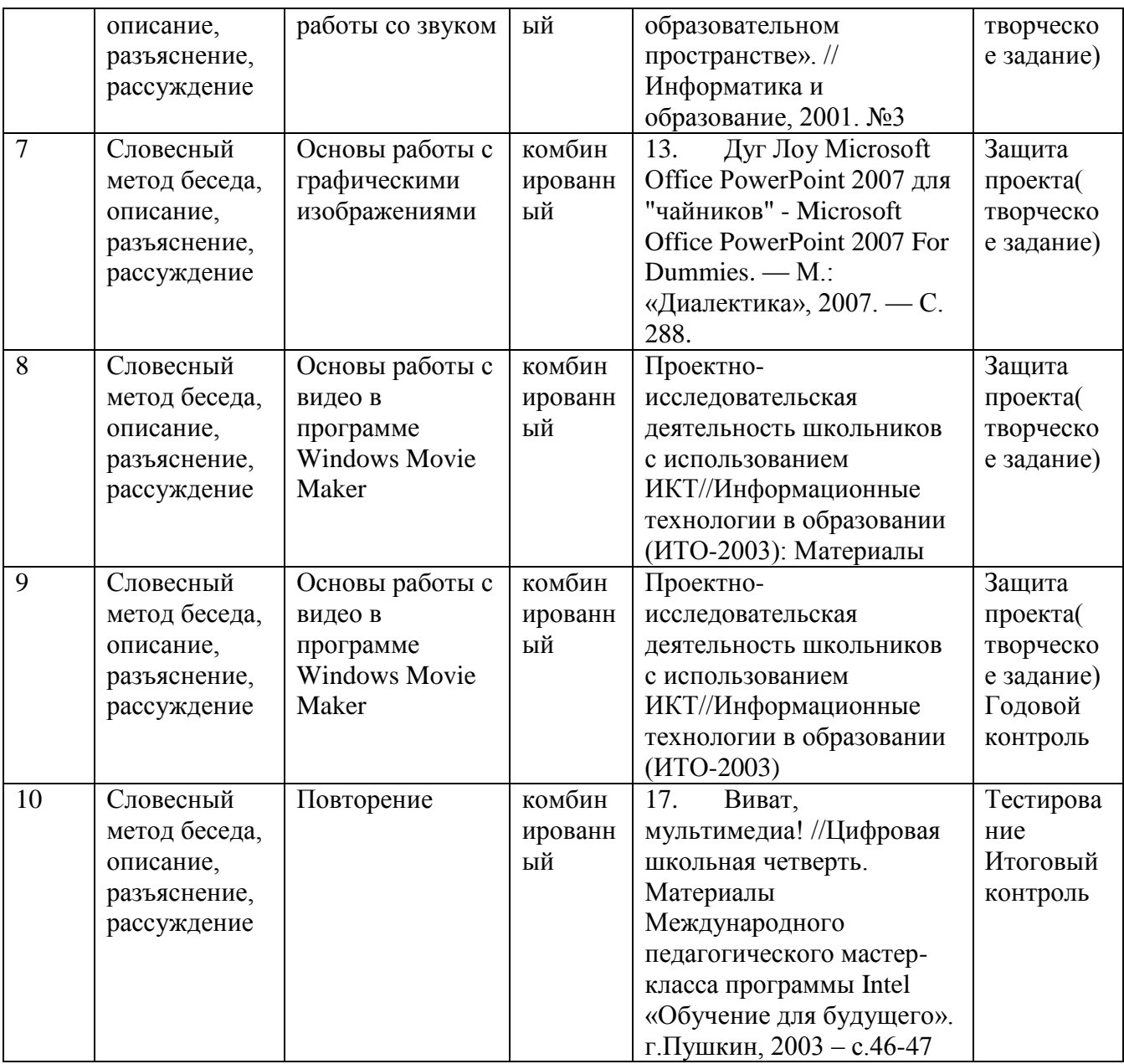

#### **Формы аттестации** / **контроля**

### **Формы аттестации:**

**-**устные опросы

**-**анкетирование

**-**тестирование

**-** презентации.

## **Оценочные материалы**

- тесты;
- защита проектных работ;
- практические задания

Проводится мониторинг уровня знаний, умений , навыков, приобретенных обучающимся за учебный год (оценочные материалы, критерии оценки и результаты мониторинга находятся в папке у педагога).

# **Критерии оценок**

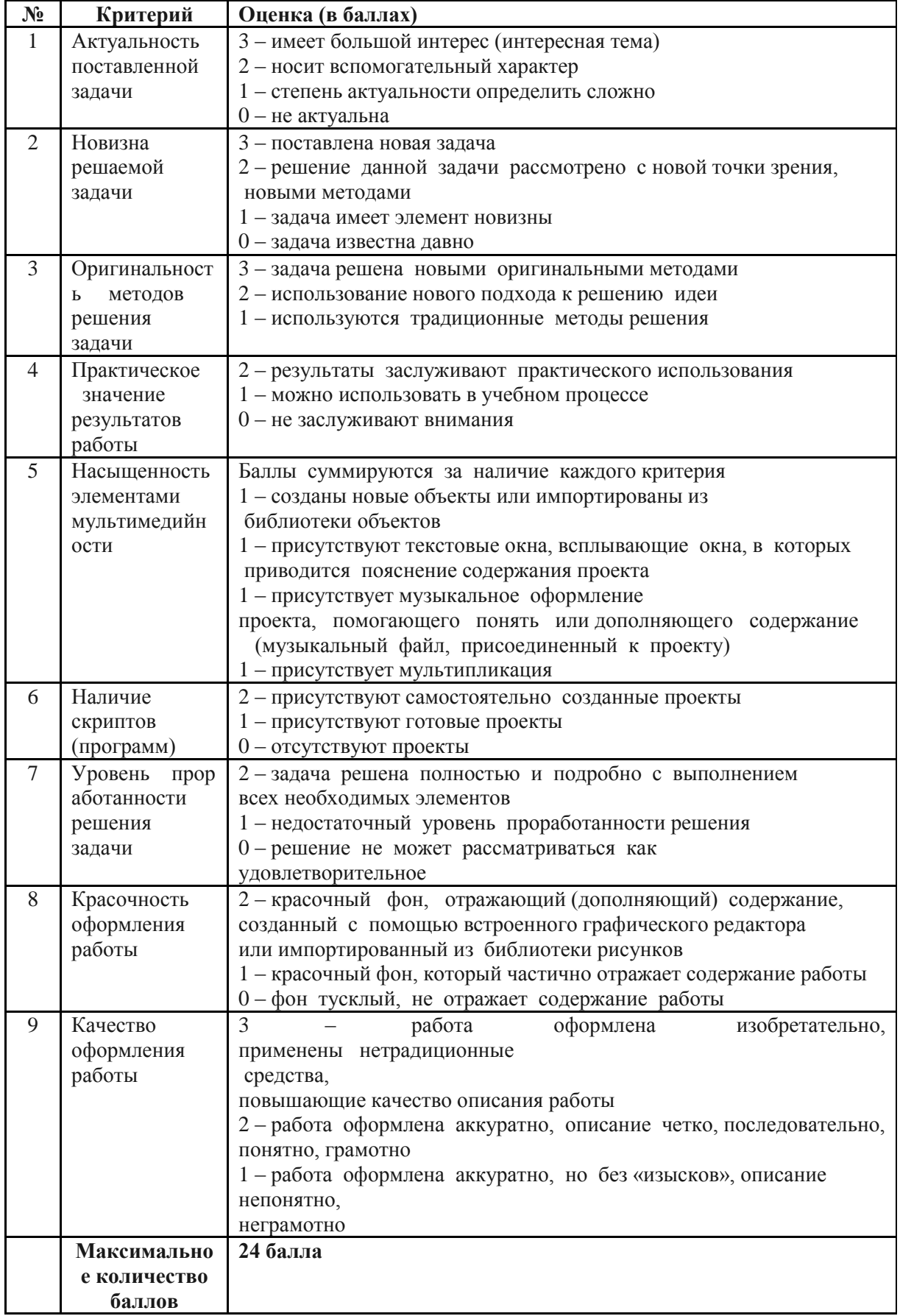

#### **Список литературы для педагогов.**

1. Александр Глебко «Компьютер сводит с ума». http://www.medmedia.ru/printarticle.html

 А.В. Овчаров «Информатизация образования как закономерный процесс в развитии педагогических технологий».

http://aeli.altai.ru/nauka/sbornik/2000/ovcharov2.html

2.О.П.Окопелов «Процесс обучения в виртуальном образовательном пространстве». // Информатика и образование, 2001. №3

3.Кирмайер Г. Мультимедиа. — М.: Малип, 1994.

4.Учебник (руководство) по html скачан с сайта www.instructing.ru

5.Электронный мультимедийный учебник по созданию презентации в PowerPoint скачан с сайта www.instructing.ru

6.Дмитрий Лазарев Презентация: лучше один раз увидеть! — М.: «Альпина Бизнес Букс», 2009. — С. 142.

7.Дуг Лоу Microsoft Office PowerPoint 2007 для "чайников" - Microsoft Office PowerPoint 2007 For Dummies. — М.: «Диалектика», 2007. — С. 288.

8.Из опыта работы по формированию информационной среды образовательного учреждения//Информационные технологии в образовании (ИТО-2002):

9.Организация проектной деятельности школьников в рамках школьного научного общества по информатике//Российская школа и Интернет: Материалы II Всероссийской конференции. – С.-Петербург, 2002 – с.55-56.

#### **Список литературы для обучающихся.**

1. Информатика: Учебник для 5 класса / Л.Л. Босова. – М.: БИНОМ, 2007.

2. Информатика: Учебник для 6 класса / Л.Л. Босова. – М.: БИНОМ, 2007. Редактор презентаций Microsoft Office PowerPoint.

#### **Список литературы для родителей.**

1. Горячев А.В., Островская Е.М. Конструктор мультфильмов. Справочник практикум для школьников – М.: Баласс, 2007.

2.Проектно-исследовательская деятельность школьников с использованием ИКТ//Информационные технологии в образовании (ИТО-2003): Материалы

3.Виват, мультимедиа! //Цифровая школьная четверть. Материалы Международного педагогического мастер-класса программы Intel «Обучение для будущего». г.Пушкин, 2003 – с.46-47

4.Спи Горячев А.В., Островская Е.М. Конструктор мультфильмов. Справочник ¬практикум для школьников – М.: Баласс, 2007.

5. Горячев А.В., Островская Е.М. Конструктор игр. Справочник ¬практикум для школьников – М.: Баласс, 2007.

6.Информатика: Учебник для 5 класса / Л.Л. Босова. – М.: БИНОМ, 2007.

7.Информатика: Учебник для 6 класса / Л.Л. Босова. – М.: БИНОМ, 2007. Редактор презентаций Microsoft Office PowerPoint.

### **Интернет ресурсы.**

- [www.klyaksa.net](http://www.klyaksa.net/)
- [www.metod-kopilka.ru](http://www.metod-kopilka.ru/)
- [www.pedsovet.org](http://www.pedsovet.org/)
- [www.uroki.net](http://www.uroki.net/)